## Kick-Start to Open Source Software in Science and Everyday Life

Workshop at Perspektive offene Wissenschaft @ RMU 2022 November 30, 2022, by Elli Zey

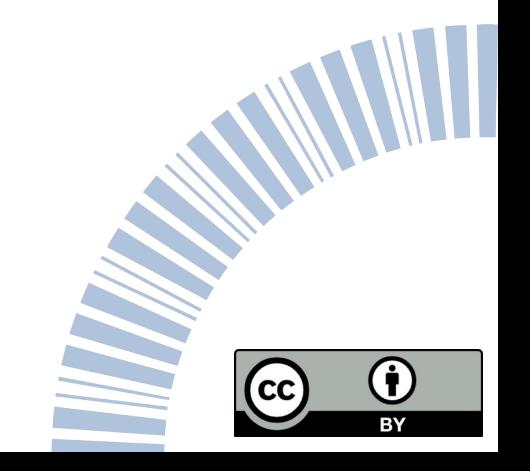

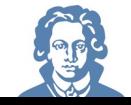

"I have been trying to do my PhD using only open source software, including my operating system, and so far (3.5 years later) it's working!"

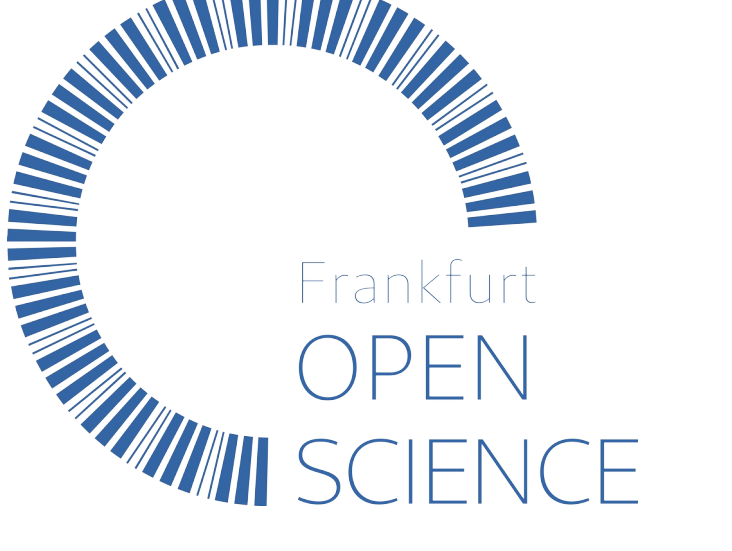

Elli Zey, M.Sc. Psychology Researcher at Cognitive Psychology II, Goethe University Frankfurt gitlab: @ElliZey twitter: [@elli\\_zey](https://twitter.com/elli_zey) / mastodon: [@elli\\_zey@mstdn.social](https://mstdn.social/@elli_zey) OSF: <https://osf.io/3wqa7/>

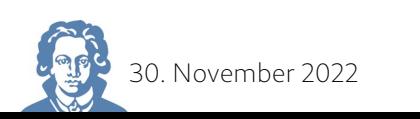

#### Short outline

1) What is Open Source Software?

- 2) Why use Open Source Software?
- 3) How to get started...

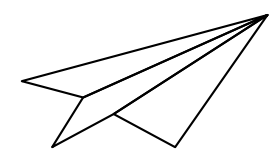

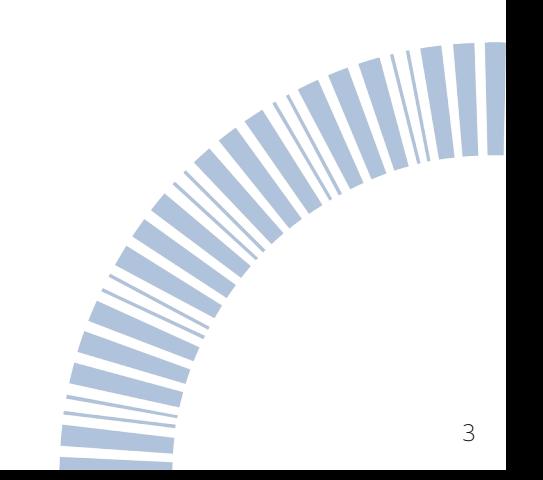

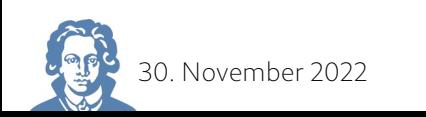

#### What is Open Source Software?

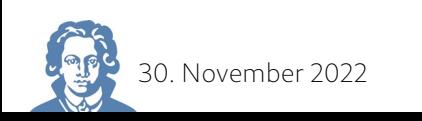

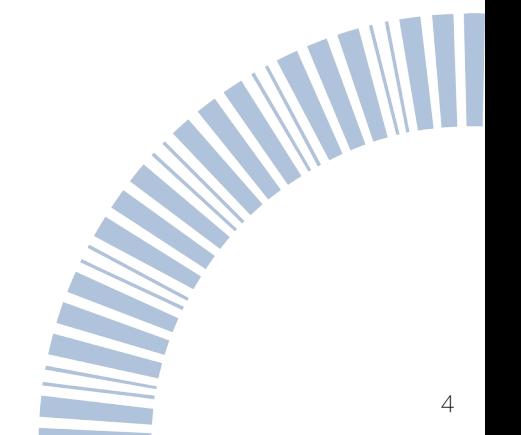

#### What is Open Source Software?

= software with source code that anyone can inspect, modify, and enhance

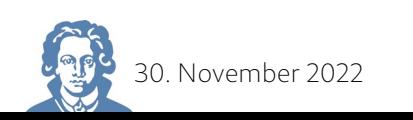

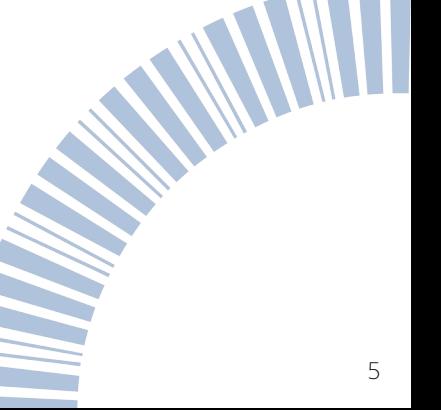

#### Open Source Definition by the Open Source Initiative

It's more than access to the source code.

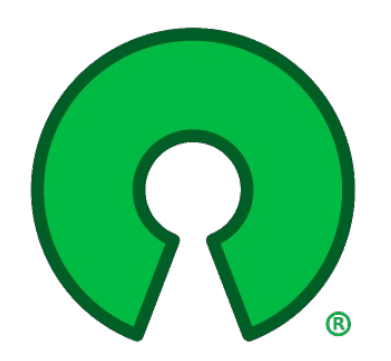

<https://opensource.org/osd>

1. Free Redistribution

- 2. Source Code
- 3. Derived Works
- 4. Integrity of The Author's Source Code
- 5. No Discrimination Against Persons or Groups
- 6. No Discrimination Against Fields of Endeavor
- 7. Distribution of License
- 8. License Must Not Be Specific to a Product
- 9. License Must Not Restrict Other Software

10. License Must Be Technology-Neutral

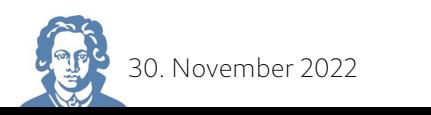

#### What kinds of Open Source Software do you already use?

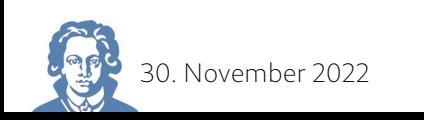

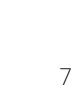

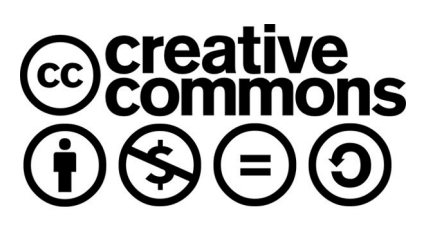

uploads/2015/03/creative-commons.jpg

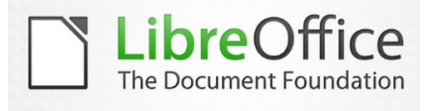

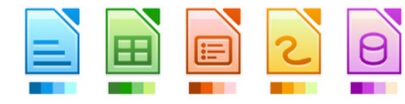

2013/05/2759e-libreofficelogo.png https://rud.is/b/wp-content/uploads/

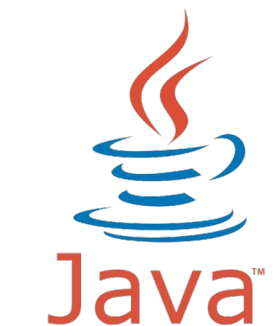

2016/07/java-logo.png

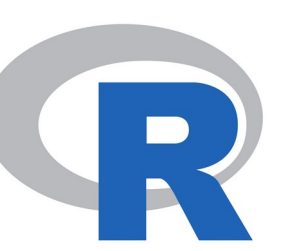

2016/02/RStudio.png" alt="https://rud.is/b/wp-content/upload s/2016/02/RStudio.png">

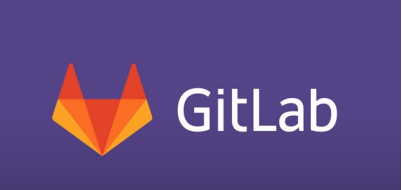

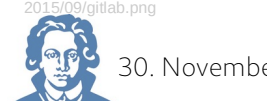

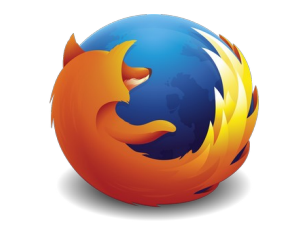

Firefox OS Vertical SVG Logo.svg/1200px-Firefox\_OS\_Vertical\_SVG\_Logo.svg.png

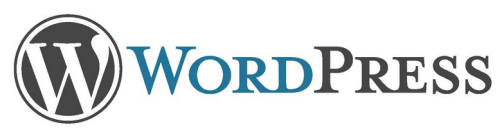

https://fontslogo.com/wp-content/uploads/2013/02/wordpresslogo.jpg"

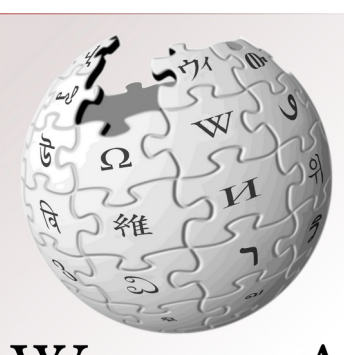

WIKIPEDIA The Free Encyclopedia

https://upload.wikimedia.org/wikipedia/commons/ thumb/9/9a/File-Wikipedia-logo-v2-en-alt-b.svg/ 865px-File-Wikipedia-logo-v2-en-alt-b.svg.png

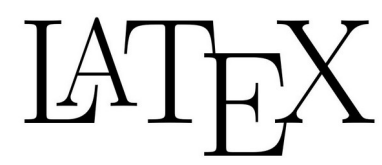

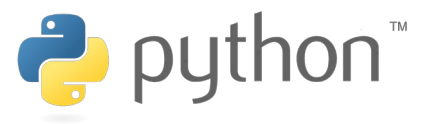

https://1504253206.rsc.cdn77.org/wp-content/ uploads/2015/11/Python-logo.png

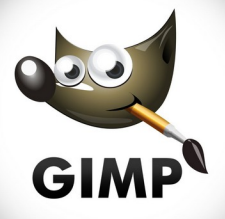

https://www.tgcindia.com/wplogo-Graphic-Desiging-training.jpg

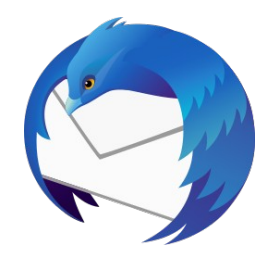

https://upload.wikimedia.org/ wikipedia/commons/thumb/e/e1/ Thunderbird\_Logo %2C\_2018.svg/250px-Thunderbird\_Logo %2C\_2018.svg.png

30. November 2022 Perspektive offene Wissenschaft @ RMU 2022 - [https://osf.io/57y2k/](https://osf.io/57y2k) 8 plus most programming languages (javascript, C, C++, etc.)

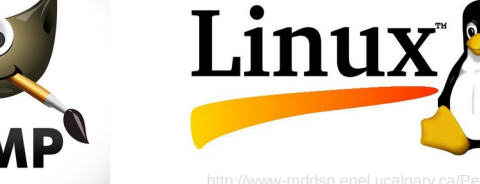

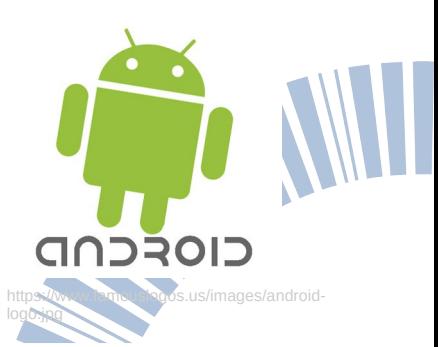

#### What exactly is the difference between Open Source Software and other types of software?

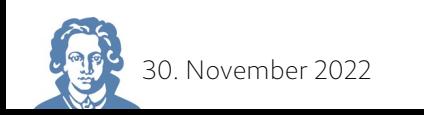

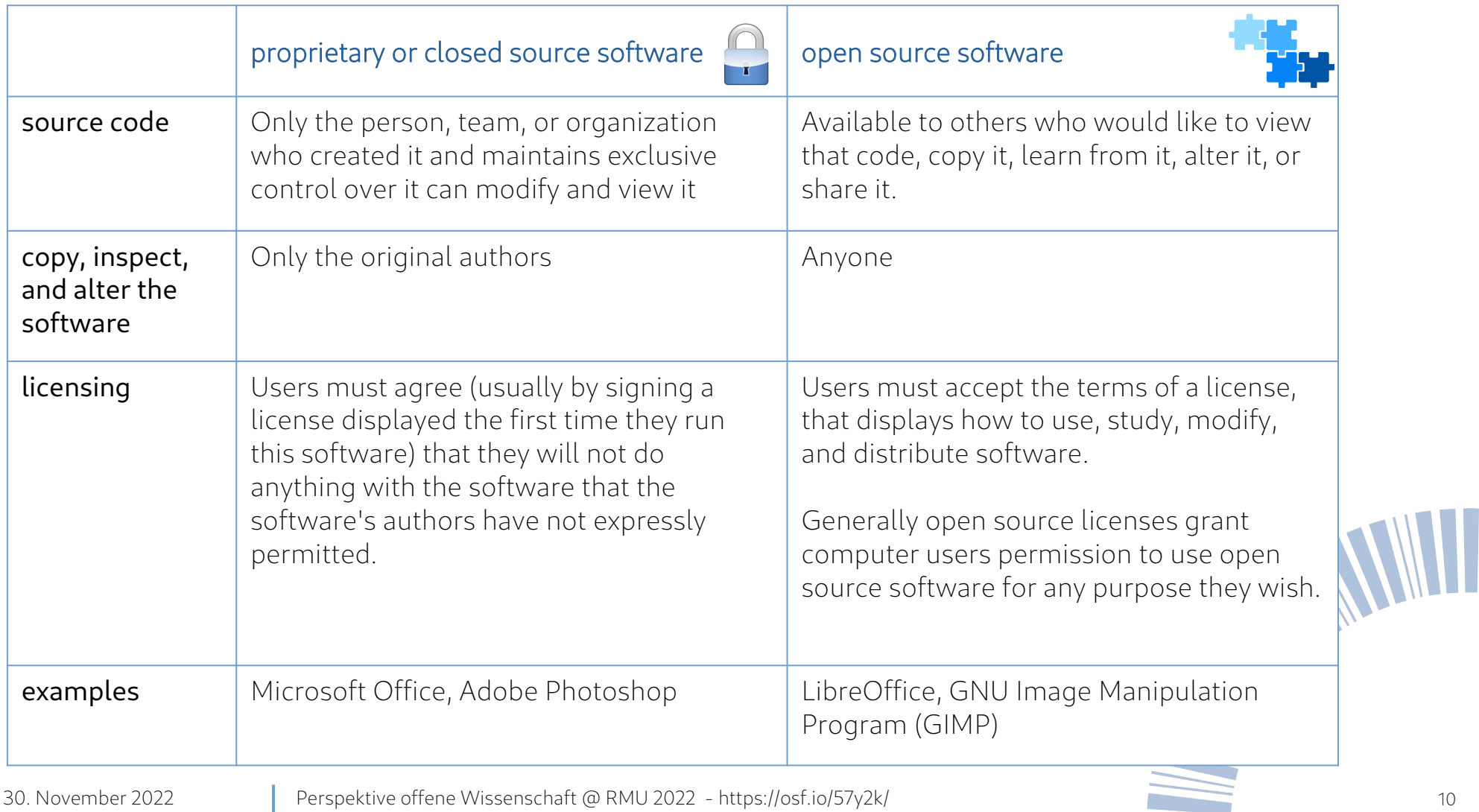

**LARGE** 

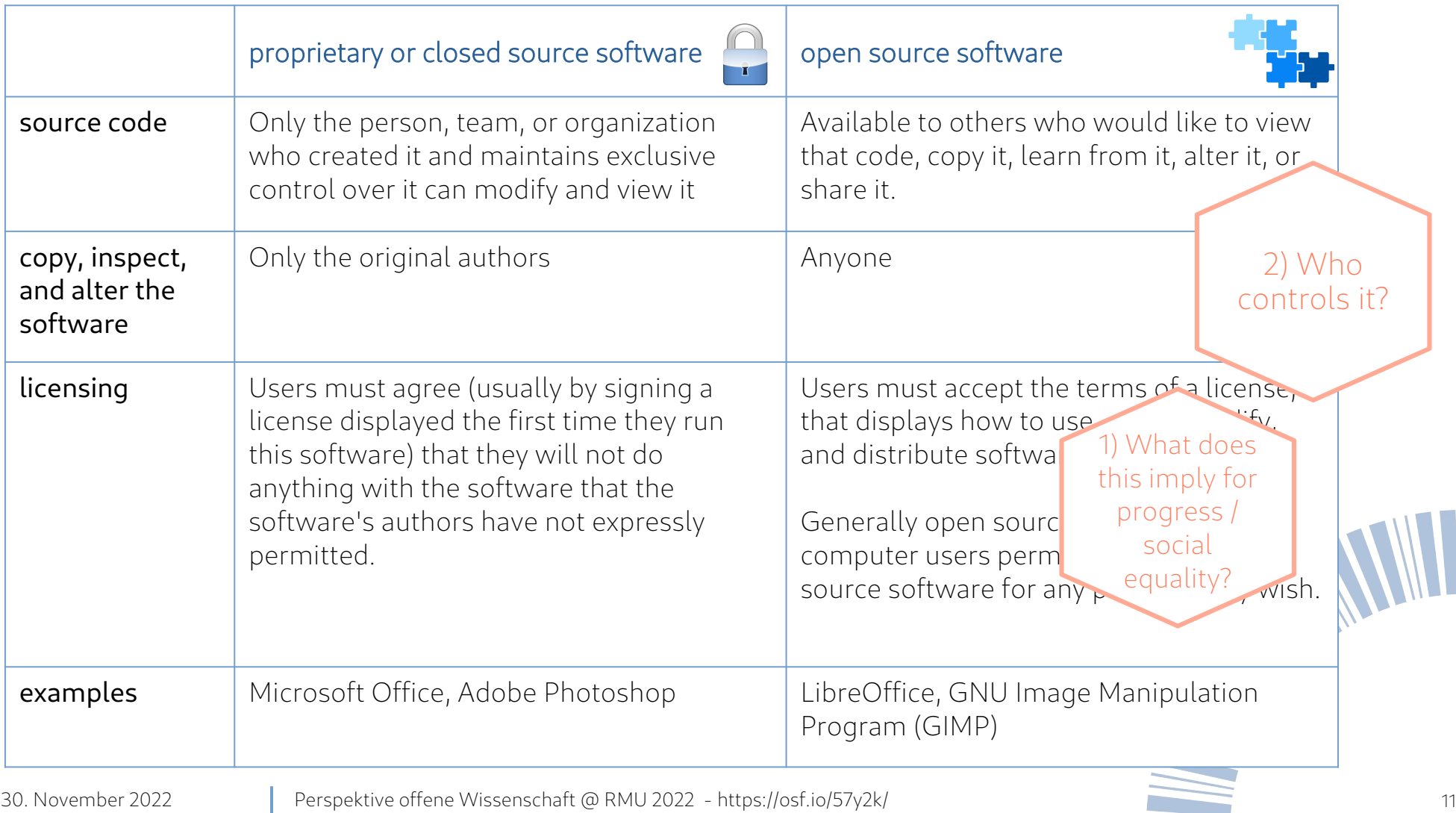

#### Why use Open Source Software?

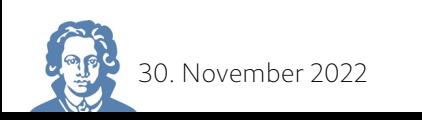

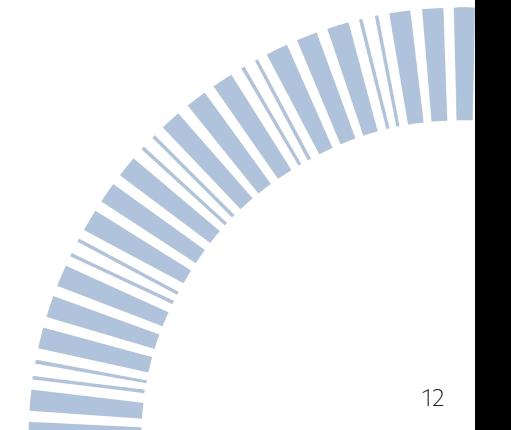

#### The Open Source Way

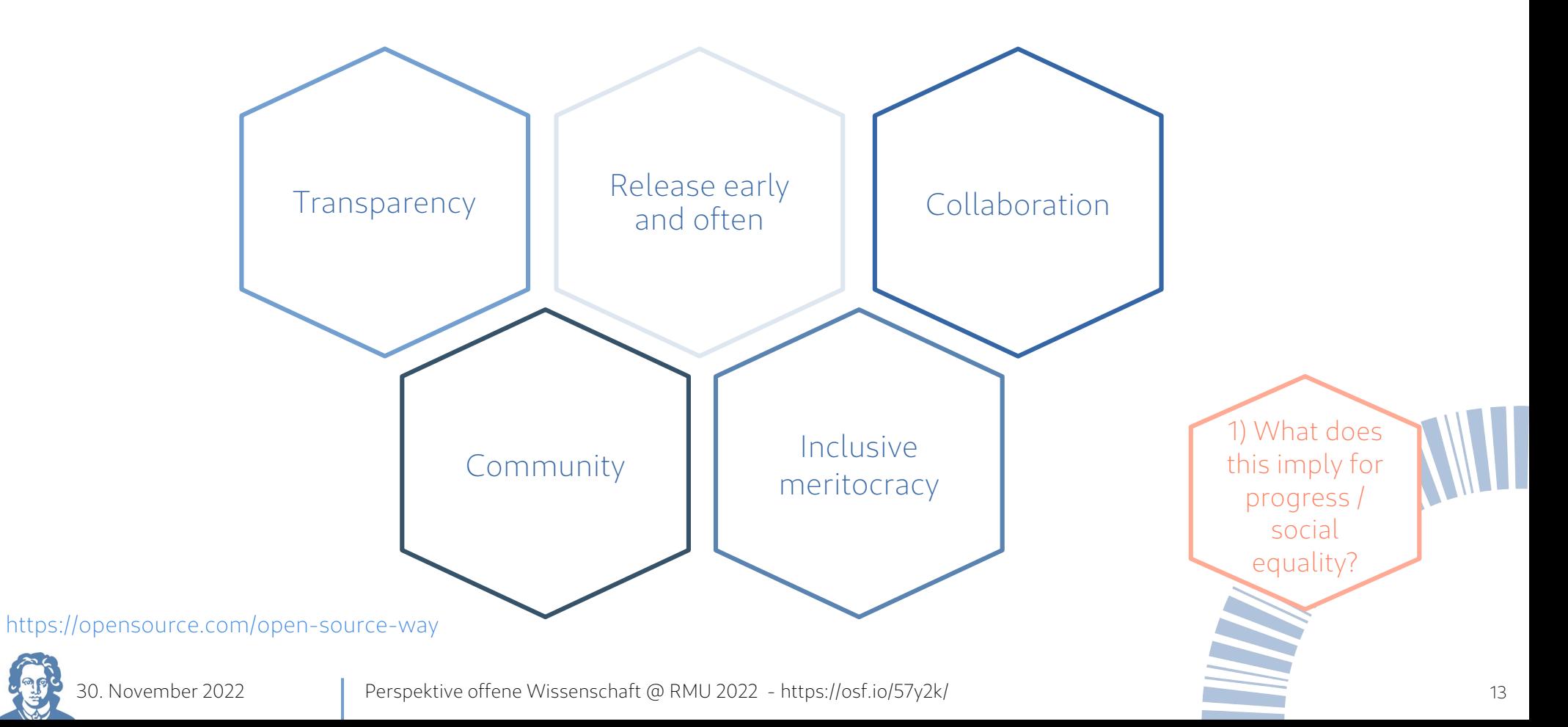

#### Why use Open Source Software?

#### Advantages

- Community
- Access to the code: Control + Security
	- Free remix and distribution
	- Cooperation
	- Way out of the predatory vendor lock-in

## Myths No control Open is not secure Open source code is always free

#### Open Source Code: Benefits of Contributions

- "We code for real-world open-source projects."
- "It refines our existing knowledge of programming and also helps us to learn new skills."
- "Many open-source projects offer mentorship programs to guide and help us through our first few contributions."
- "We need not develop the whole thing from scratch, we just have to fork our favorite projects and start experimenting with them."
- "After making any open-source contribution, we get immediate feedback regarding our developmental work."
- "While doing open-source contributions, we interact with like-minded developers from all over the world and build connections along the way."

#### <https://www.geeksforgeeks.org/introduction-to-open-source-and-its-benefits/>

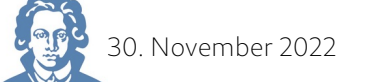

#### Why use Open Source Software?

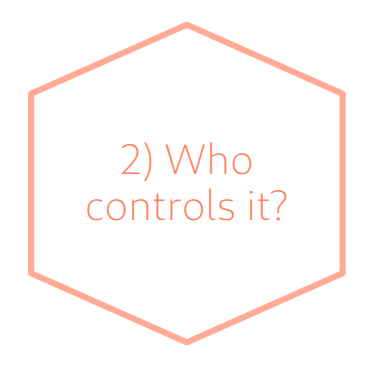

# HELLO **EVERYONE**

Everyone can control it (or find someone who can read the code and tell us)!

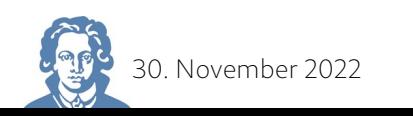

#### Why use Open Source Software?

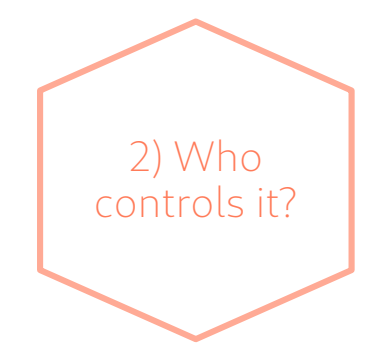

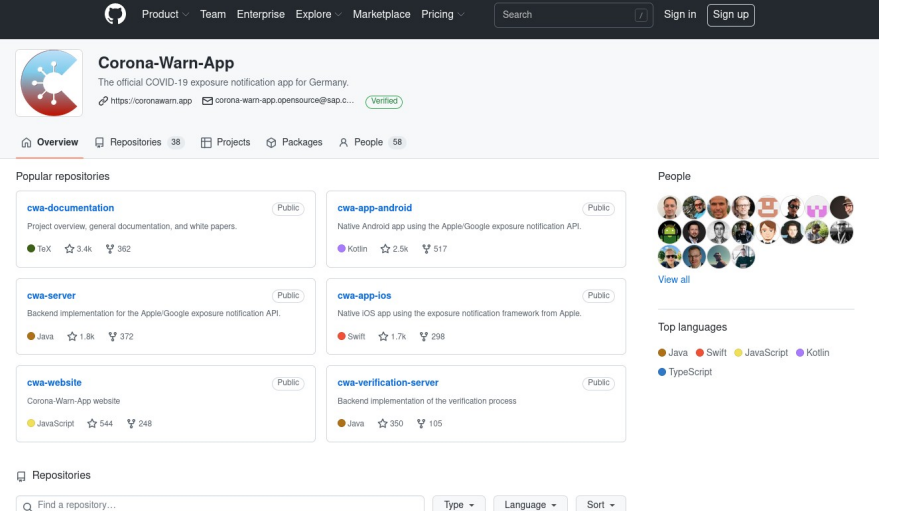

Language -

#### check out the source code: <https://github.com/corona-warn-app>

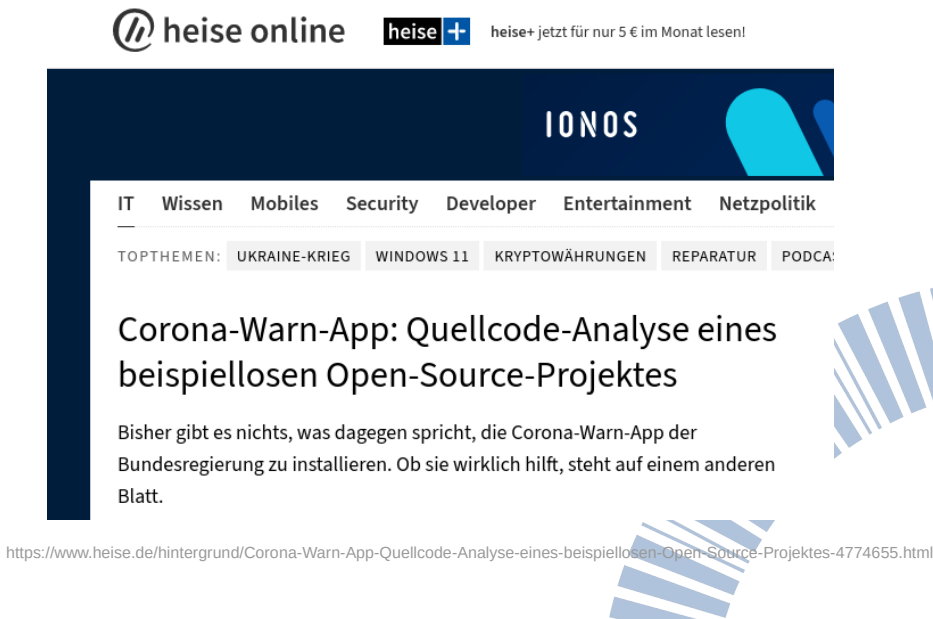

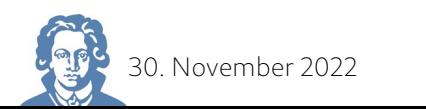

30. November 2022 Perspektive offene Wissenschaft @ RMU 2022 - [https://osf.io/57y2k/](https://osf.io/57y2k)

#### Helpful resources

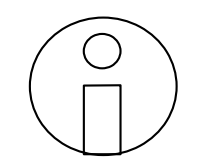

To get you more excited:

Ted Talk with "the mind behind Linux and git": [https://www.ted.com/talks/linus\\_torvalds\\_the\\_mind\\_behind\\_linux?referrer=playlist-open\\_source\\_open\\_world](https://www.ted.com/talks/linus_torvalds_the_mind_behind_linux?referrer=playlist-open_source_open_world)

More information:

- Free Software Foundation Europe: <https://fsfe.org/about/about.en.html>
- Open Source Initiative: <https://opensource.org/>
- Find open source code alternatives: <https://alternativeto.net/>
- GNU Free Software Foundation: <https://www.gnu.org/>
- Share your work (not software): <https://creativecommons.org/share-your-work/>
- Share your work (software):<https://mit-license.org/> or <https://www.gnu.org/licenses/gpl-3.0.en.html>
- Mike's Blog <https://mike2ykme.github.io/opensource/>

#### How to get started...

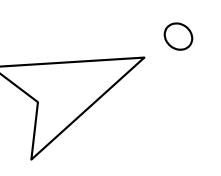

1) Acknowledge: Changing habits is hard, so do it step by step!

- 2)Whenever you need a new program / language / app / software, try to find
	- an open source one. (e.g., <https://alternativeto.net/> can help you find open
	- source alternatives)

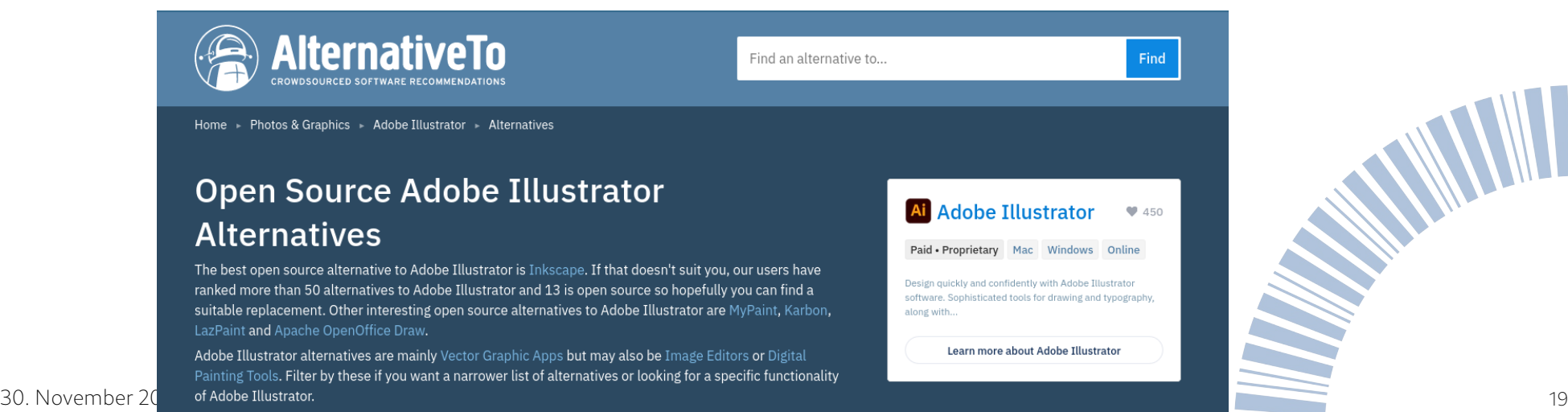

#### How to get started...

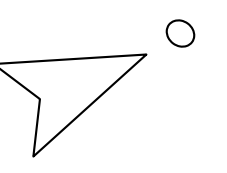

1) Acknowledge: Changing habits is hard, so do it step by step!

- 2)Whenever you need a new program / language / app / software, try to find an open source one. (e.g., <https://alternativeto.net/> can help you find open source alternatives)
- 3)Use the suggestions in "Easy alternatives" and try to use some of the suggestions in "Alternatives for your data protection"
- 4) When you switch to a new computer / new job, why not try a Linux operating system? → "Changing your operating system"

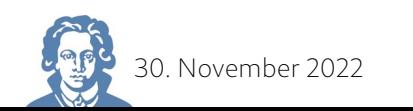

#### a) Easy alternatives

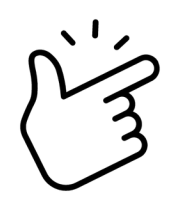

Here are some suggestions of things, you could switch without a hassle:

- set Thunderbird as default mail client
- use Firefox / Chromium as default internet browser
- <https://dud-poll.inf.tu-dresden.de/> or <https://terminplaner4.dfn.de/> for online scheduling
- Zoom → jitsi.meet / BigBlueButton
- GoogleMaps/ Apple Maps → OpenStreetMap
- (Mircosoft Office → Libre Office)
	- [I cannot recommend this without two reservations:
	- 1) the layout sometimes distorts for collaborations with proprietary software
	- 2) working with several authors and a reference manager, the references get lost]

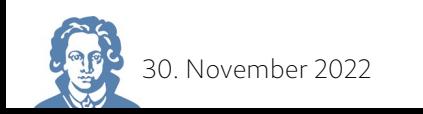

#### b) Alternatives for your data protection

Here are some suggestions of things, where switching might take more time and effort, but is definitely worth it for your data protection:

• Mendeley  $\rightarrow$  Zotero

[https://www.dgps.de/aktuelles/details/dgps-vorstand-und-kommission](https://www.dgps.de/aktuelles/details/dgps-vorstand-und-kommission-open-science-unterstuetzen-stop-tracking-science-initiative/) [-open-science-unterstuetzen-stop-tracking-science-initiative/](https://www.dgps.de/aktuelles/details/dgps-vorstand-und-kommission-open-science-unterstuetzen-stop-tracking-science-initiative/)

- WhatsApp  $\rightarrow$  Signal Messenger
- Gmail  $\rightarrow$  open source e-mail provider like mailbox.org
- iCloud / Google drive → open source provider like NextCloud
- set DuckDuckGo (not perfect open source) as default search engine

## c) Changing your operating system

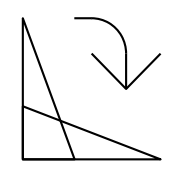

This might take some more time, but here are some tips to make it easier:

- Start out with a user-friendly Linux version (like fedora, Ubuntu) that is developed for a broad range of users and less for Linux developers (like Debian)
	- Advantage: you don't have to manually adjust to proprietary drivers.
	- It might save you a lot of time and effort.
- You don't have to switch it all at once: a lot of common proprietary software versions are available for Linux in a sand-boxed version on <https://flathub.org/>
- Make use of the community! (Most problems have occurred to others before, and the solution is most likely one internet search away)

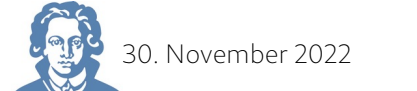

### d) Becoming a creator / contributor

8 8 6  $\Box$   $\Box$  $\Box$ 

This might not be for everyone, but generally you can contribute to most projects:

First steps could be...

- Open an issue (to help finding mistakes)
- Get a new comer issue (e.g., new comer tag at gitlab)
- Join Matrix / Discord rooms of the projects

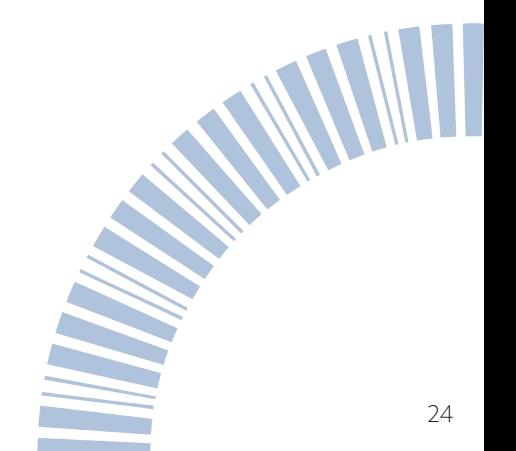

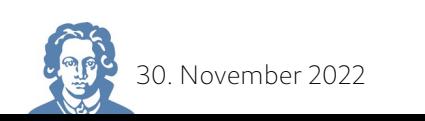

#### What are your next steps?

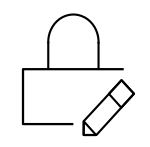

1) What kind of open source step would you like to implement in your work life?

- in the short term?
- in the long term?

2) What kind of open source step would you like to implement in everyday life (for data protection)?

- in short term?
- in long term?

#### Thank you for your attention and questions!

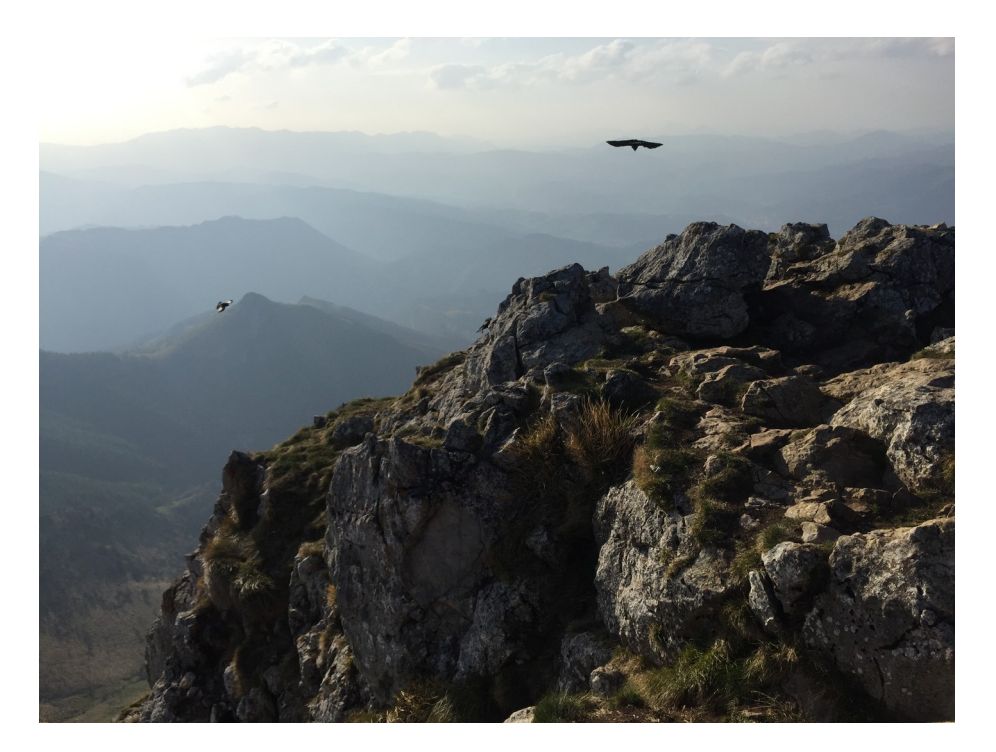

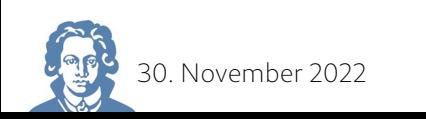